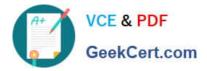

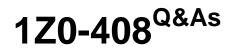

Oracle Fusion Financials: General Ledger 2014 Essentials

# Pass Oracle 1Z0-408 Exam with 100% Guarantee

Free Download Real Questions & Answers **PDF** and **VCE** file from:

https://www.geekcert.com/1z0-408.html

100% Passing Guarantee 100% Money Back Assurance

Following Questions and Answers are all new published by Oracle Official Exam Center

Instant Download After Purchase

100% Money Back Guarantee

- 😳 365 Days Free Update
- 800,000+ Satisfied Customers

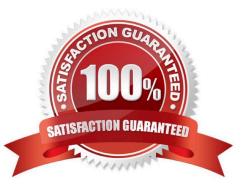

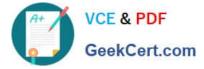

### **QUESTION 1**

While creating a Journal Entry Rule Set, you are not able to use an Account Rule recently created. Which two options explain that?

A. The Account Rule is defined with a different chart of accounts from the Journal Entry Rule Set.

- B. The Account Rule\\'s chartof accounts have no account values assigned
- C. The Account Rule\\'s conditions are not defined.

D. The Account Rule is using sources assigned to different event classes from that of the associated Journal Entry Rule Set.

Correct Answer: BD

#### **QUESTION 2**

You entered users who are both employees and contingent workers. You want an automated way to assign, reassign, and remove roles from users. What feature do you use?

- A. Oracle Identity Manager Roles Assignment
- B. Access Policy Manager\\'s Role Generation
- C. Role Mappings
- D. Data Roles
- E. You cannot reassign contingent workers.

Correct Answer: A

## **QUESTION 3**

Your customer wants to have balance sheets and income statements for their cost center and program segments. That is, they want to have three balancing segments.

Which two recommendations would you give your customer?

A. When entering journals manually, the customer will need to make sure that the debits and credits are equal across all balancing segments because the system will not automatically balance the journal.

B. Every journal where debits do not equal credits across the three balancing segments will result in the System generating extra journal lines to balance the entry.

C. Additional intercompany rules will need to be defined for the two additional balancing segments.

D. Ledger balancing rules will need to be defined to instruct the system on how to generate balancing entries for the second and third balancing segments.

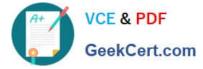

Correct Answer: AD

# **QUESTION 4**

What is the most efficient way to add a new year to the accounting calendar?

- A. Add the periods manually
- B. Use the Add Year button
- C. Import the periods from a spreadsheet
- D. The application automatically populates the next year when you open the first period a new fiscal year.

Correct Answer: D

### **QUESTION 5**

You are defining an income statement report. You want to allow viewers of the report to be able to drill down from report balances to the underlying transactions. What do you need to enable?

- A. Drill Through in Grid Properties
- B. Report Functions
- C. Nothing. All report balances are drillable in all FR Studio reports.
- D. Allow Expansion
- Correct Answer: D

1Z0-408 VCE Dumps

1Z0-408 Practice Test

1Z0-408 Exam Questions